Summary report of Value Added Certificate Course - Basic of Computers (Code V33407)

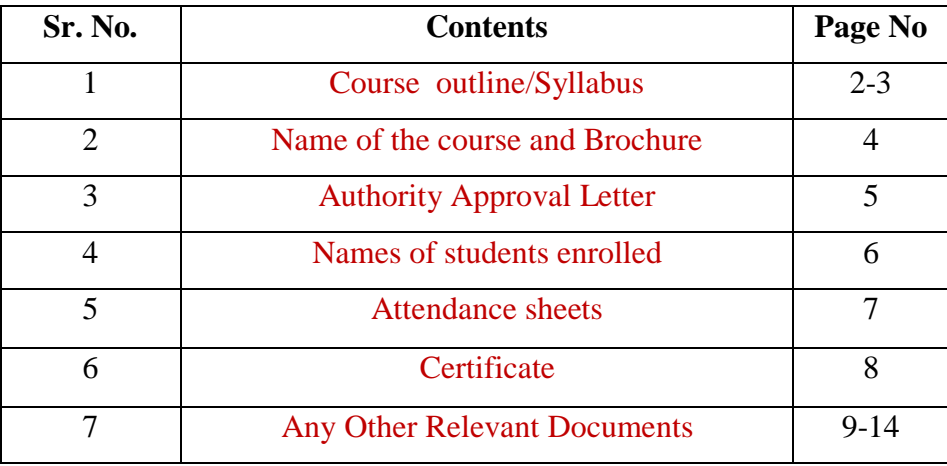

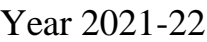

## **Course Outcomes:**

- Knowledge and ability to use key skills for study and life.
- Ability to use of Basic MS office.
- Skill in use of typing and editing tools for documents creation.
- Creating presentations
- Improved confidence in e-communication
- Safe use of Internet.

Sahakar Maharshi Late Bhaskarrao Shingne Arts College, Khamgaon, Dist. Buldana

Value Added Certificate Course - Basic of Computers (Code V33407)

### **SYLLABUS**

#### ↓ Unit I - INTRODUCTION

- WHAT IS COMPUTER?
- **COMPONENTS OF COMPUTER SYSTEM**
- HARDWARE AND SOFTWARE
- **INPUT & OUTPUT DEVICES**
- MOUSE, KEYBOARD, MONITOR
- CPU (CENTRAL PROCESSING UNIT)
- SPEAKER
- PRINTER

#### Unit 2 - KNOWING COMPUTER

- START, SLEEP MODE, POWER SAVING MODE, SHUT DOWN
- **START MENU**
- PROGRAMME MENU
- RIBBON, ICONS AND TOOLS
- **BASIC APPLICATIONS OF COMPUTERS**

## Unit 3- MS WORD

- **INTRODUCTION**
- WORD PROCESSING BASIC
- OPENING WORD PROCESSING
- MENU BARKET AND THE MENU BARKET OF THE MENU BARKET OF THE MAIN STATE OF THE MAIN STATE OF THE MAIN STATE OF THE MAIN STATE OF THE MAIN STATE OF THE MAIN STATE OF THE MAIN STATE OF THE MAIN STATE OF THE MAIN STATE OF THE MA
- TITLE BAR
- **DOCUMENT CREATION**
- OPENING & CLOSING DOCUMENTS
- TEXT CREATION & EDITING TEXT
- CUT, COPY, PASTE
- SAVE & SAVE AS
- **PAGE SETUP**
- PRINT PREVIEW
- PRINTING OF DOCUMENTS
- SPELL CHECK
- **FORMATTING THE TEXT**
- FONT & SIZE SELECTION

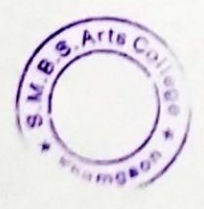

Morals

Principal Sahakar Maharshi Late Bhaskarrao Shingne Arts College Khamgaon Dist. Buldana

- INSERT
- **ALIGNMENT OF TEXT**
- PARAGRAPH INDENTING
- **BULLETS & NUMBERING**
- **TABLES**
- CHANGING CELL WIDTH & HEIGHT
- ALIGNMENT OF TEXT IN CELL ٠
- DELETE / INSERTION OF ROWS & COLUMNS
- **BORDER & SHADING**

## ❖ Unit 4-MS POWER POINT

- **INTRODUCTION**
- BASICS OF POWER POINT OPENING, SAVING
- CREATE A BLANK PRESENTATION  $\bullet$
- CREATING A PRESENTATION USING A TEMPLATE
- **ENTERING & EDITING TEXT**  $\bullet$
- INSERTING & DELETING SLIDES IN A PRESENTATION  $\bullet$
- INSERTING WORD TABLE OR AN EXCEL SHEET  $\bullet$
- ADDING CLIP ART PICTURES
- **INSERTING OTHER OBJECTS**
- SLIDE SHOW; PRESENTATION OF SLIDES

# $\cdot$  Unit 5 – COMMUNICATIONS

- WHAT IS AN ELECTRONIC MAIL
- **E-MAIL ETIQUETTES**
- OPENING E-MAIL ACCOUNTS
- MAILBOX: INBOX & OUTBOX
- CREATING & SENDING A NEW E-MAIL
- REPLYING TO AN E-MAIL MESSAGE
- FORWARDING AN E-MAIL MESSAGE
- SORTING & SEARCHING E-MAILS
- **INTERNET**
- **DOWNLOADING**

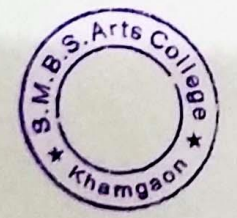

**Principal** 

Sahakar Maharshi Late Bhaskarrao Shingne Arts College Khamgaon Dist. Buldan:

## 2021-22

Value Added Certificate Course: Basics of Computers (Code: V33407)

Started 30/12/2021

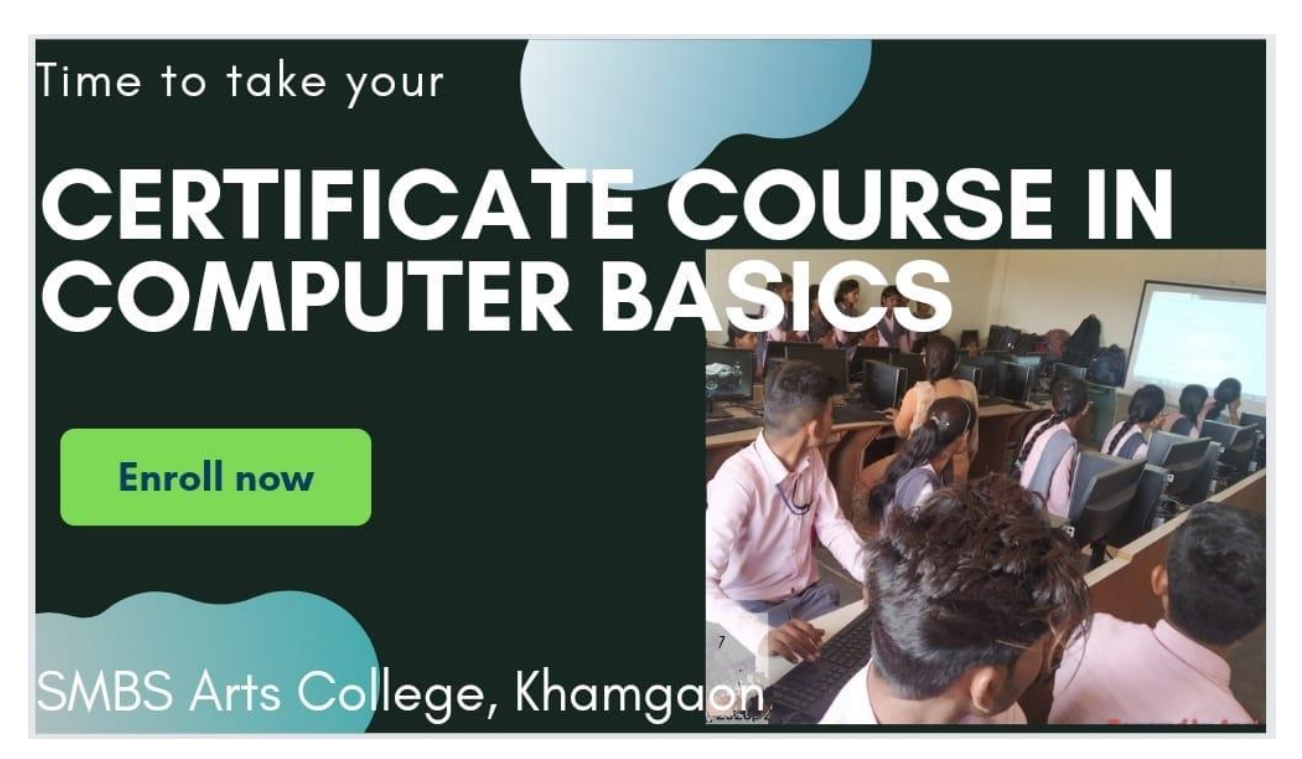

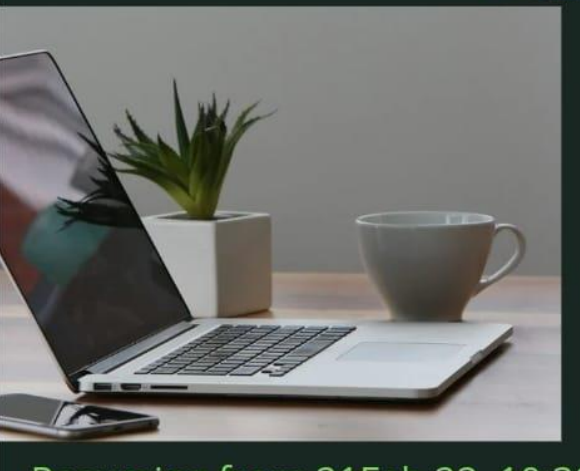

Resuming from 21Feb 22, 10:30am

# Learn **hands on**

Practice extra hours

Update yourself

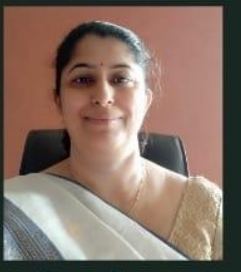

Coordinator Dr. Nilima Deshmukh

## **Authority Approval Letter**

# Sahakar Maharshi Late Bhaskarrao Shingne Smruti Arogaya & Shikshan Prasarak Mandal, Khamgaon Sahakar Maharshi Late Bhaskarrao Shingne Arts College, Khamgaon, Dist-Buldana (M.S.)

Affiliated to Sant Gadge Baba Amravati University, Amravati

College Code:-334

12(B) Dated 11 June 2012 2 (f) Dated 20 Oct 2011 Permanent Affiliation - L.NoSGBAU/8/C-300/2012 Dated 22 Feb 2012, NAAC Accredited 'C' grade

Website:-www.smbscoll.com email: - smbsartscoll@rediffmail.com Mobile No.9552619216 ISO 9001: 2015 Certified

True Copy of the Resolution No. 02 of the College Development Committee meeting

dated 01/01/2022

Subject no. 02: Regarding approval for Add on / certificate course/ Value added courses

Resolution no.02: The subject of granting permission for the applications received for starting Add on / certificate course/ Value added courses and the attached syllabi was discussed by the members of the committee. The application forms received on 01/01/2022 were discussed in the meeting and the committee unanimously decided to grant approval to the following add on / certificate courses for the benefit of students:

**Basic of Computer** 

Resolution passed unanimously.

Proposed by: Dr. N. D. Deshmukh Seconded by: Dr. M. A. Wasnik

Secretary महाविद्यालय विकास समिती सहकार महर्षी रव.भारकरराव शिंगणे ं कला महाविद्यालय खामगांव

# Sahakar Maharshi Late Bhaskarrao Shingne Art College, Khamgaon Value Added Certificate Course - Basic of Computers V33407

 $\tilde{\mathbf{x}}$  $\Lambda_{\rm{th}}$ 

# Session 2021-22 List of Students

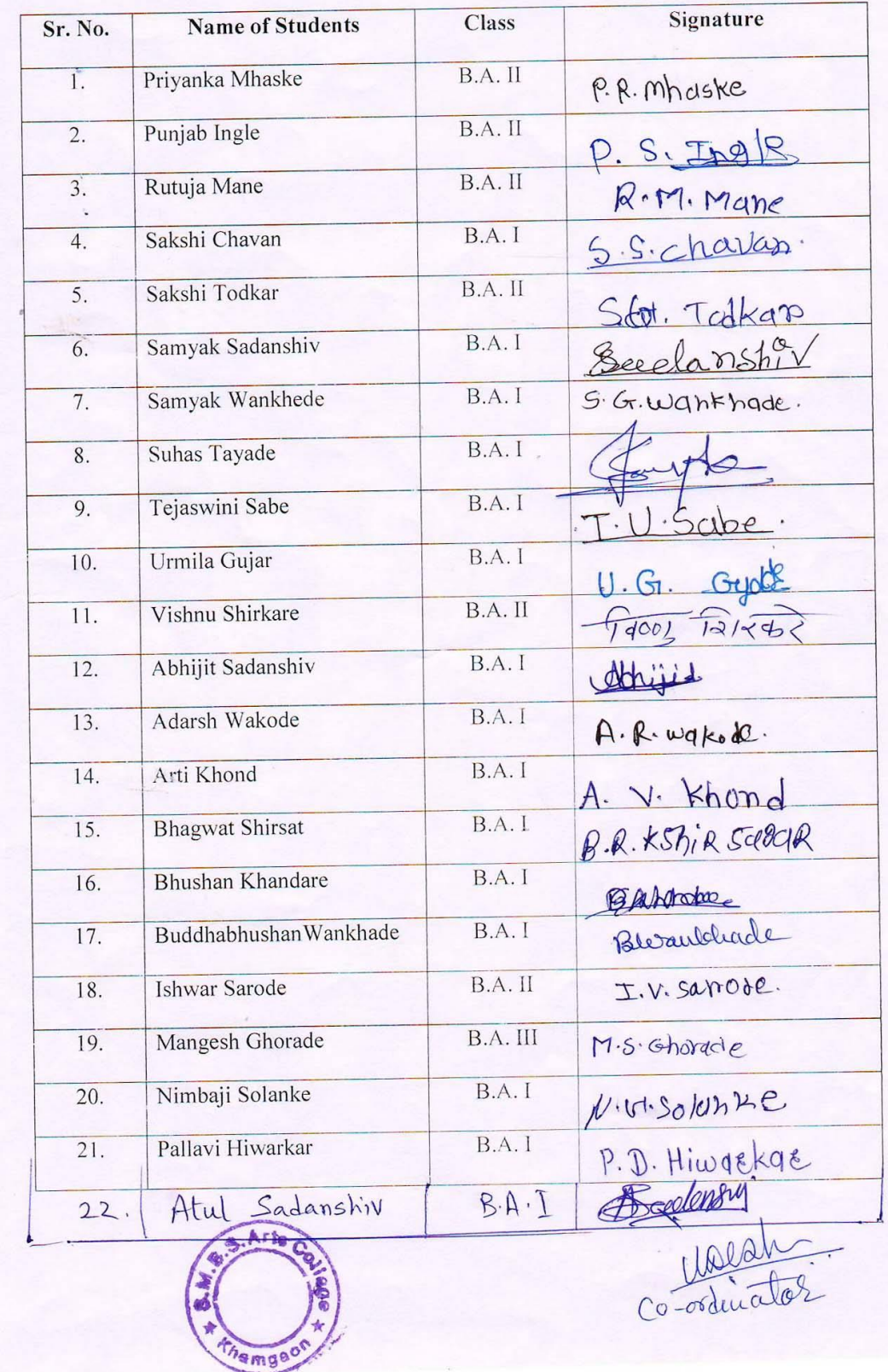

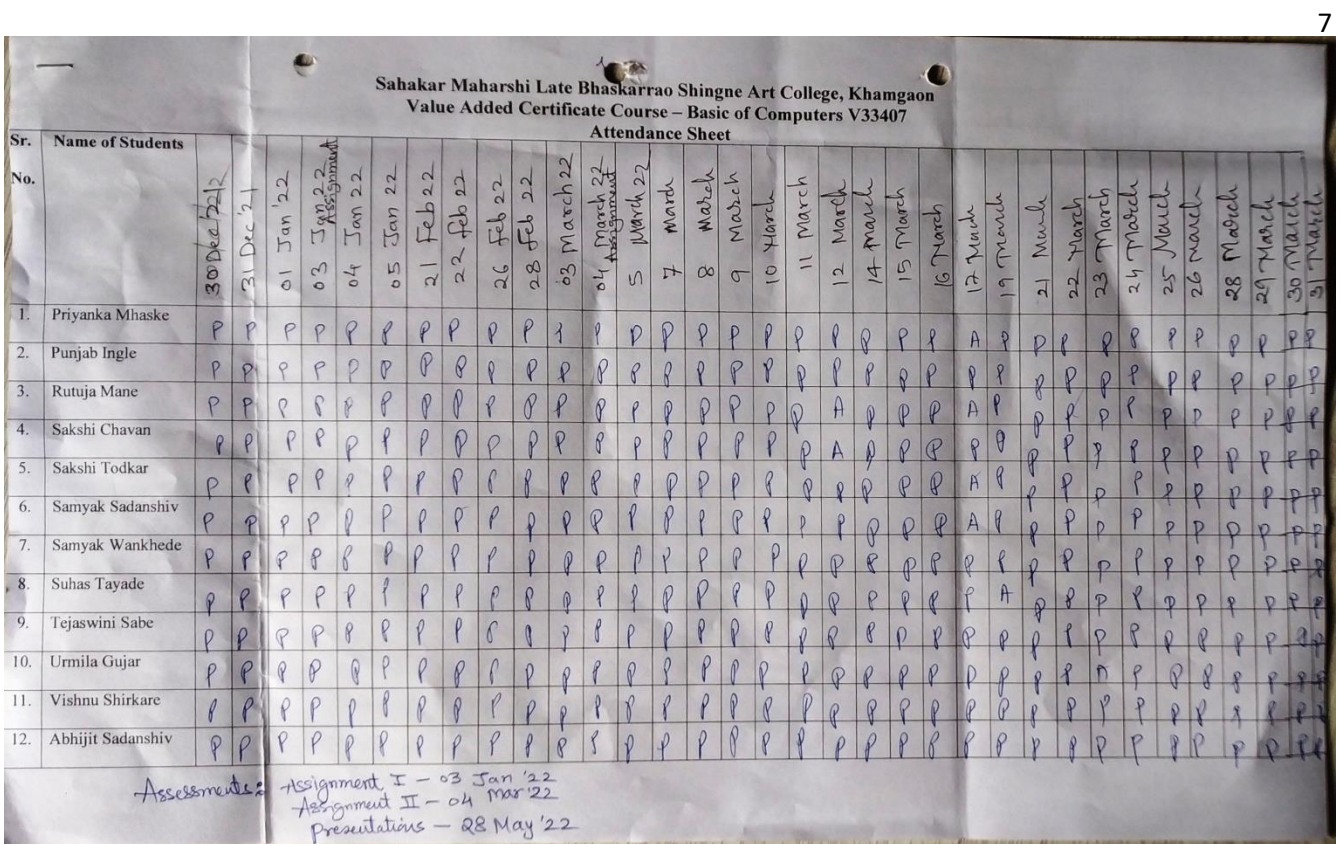

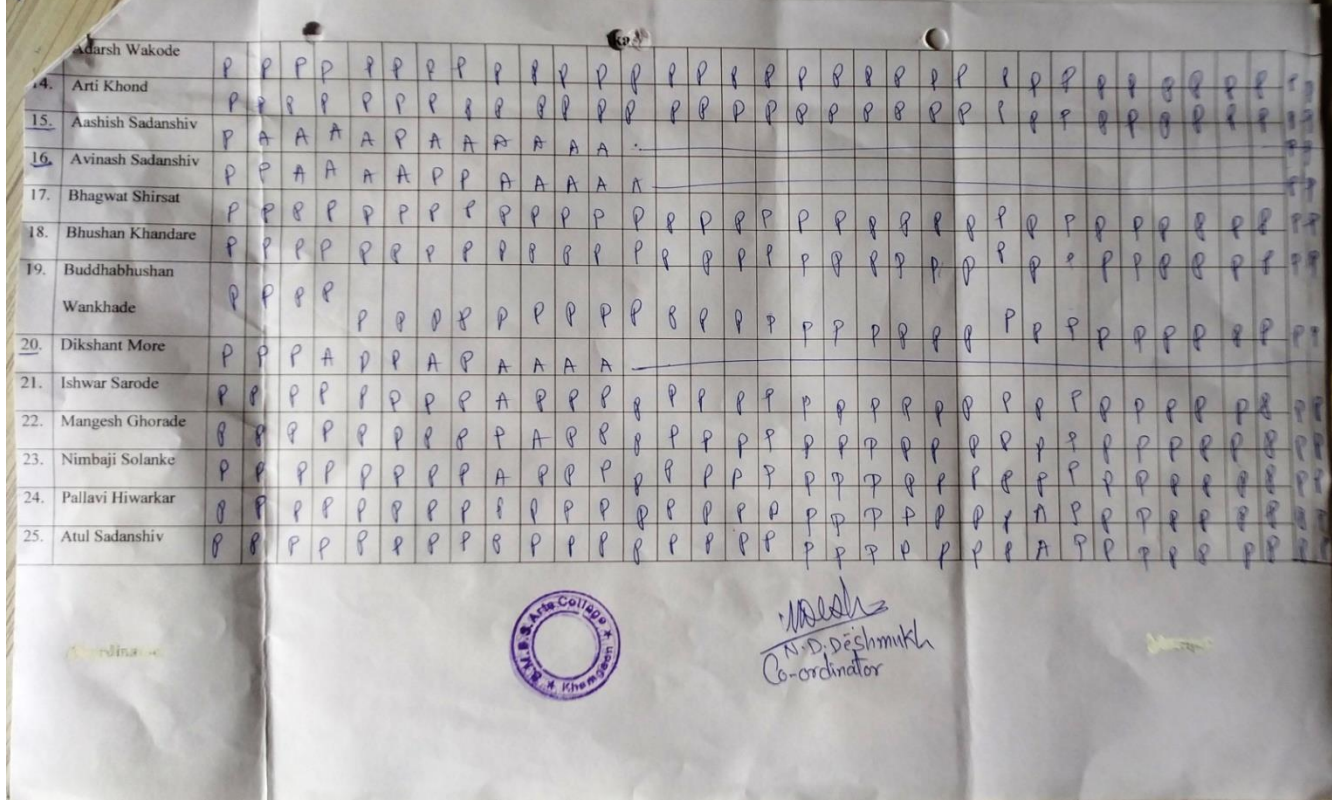

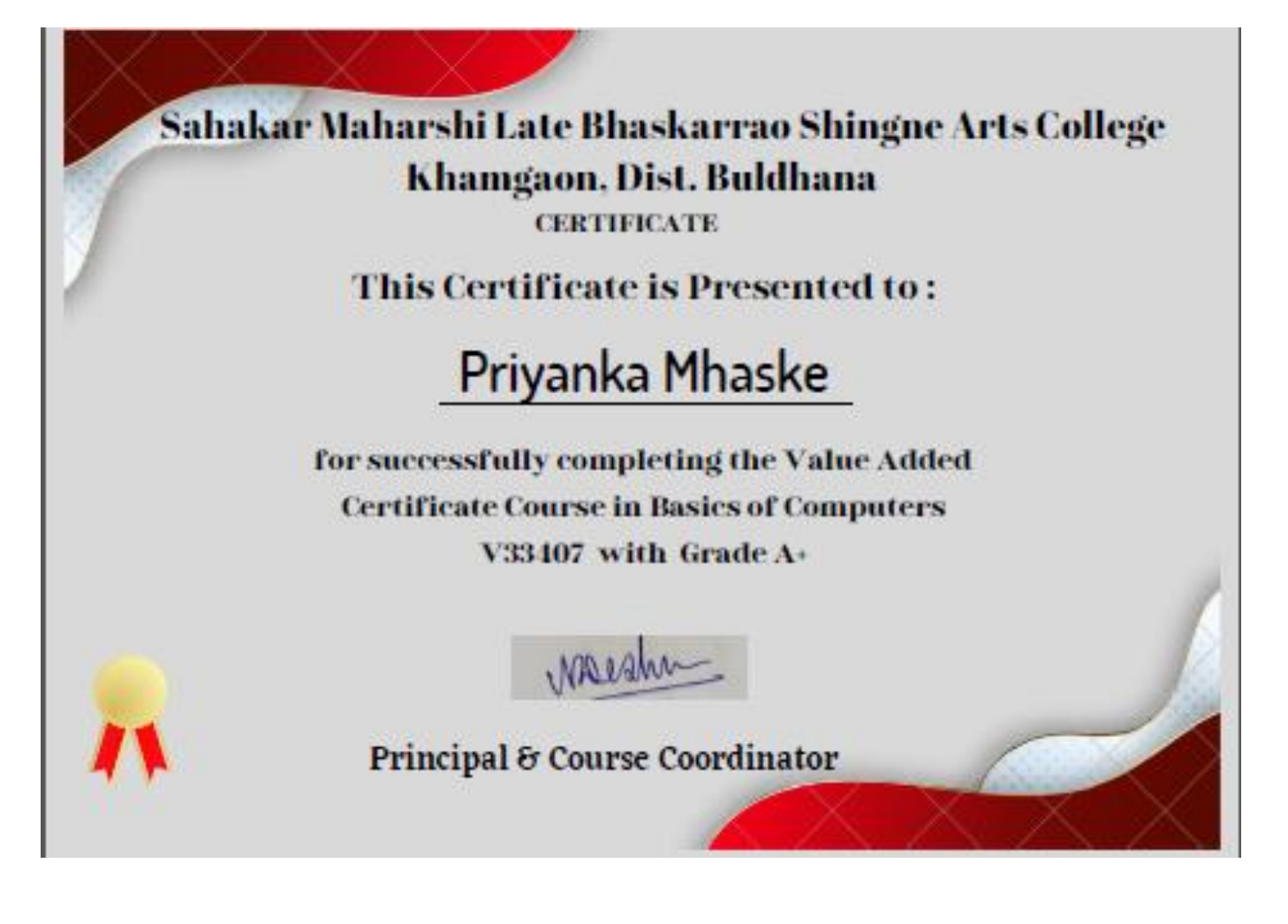

SAHAKAR MAHARSHI LATE BHASKARRAO SHINGNE ARTS COLLEGE, KHAMGOAN Application Form 20 g 1 - 202 2 **Value Added Certificate Course - Basics of Computers** Rutuja Madhukan **Full Name** Ŧ. Vimal Madhukar Mane Mother's Name  $\mathbf{1}$  $11212004$ Date of Birth g. chandomori fail khanguon Local Address n. chandamari fail khangaon Permanent Address : 8600771077 Email: rutujummane L@gmail.com Phone No. U. Adhar No. Any Computer Yes/No Course in past  $\rightarrow$ If yes, name of course:  $Caae<18$ One dose/ two doses/ not vaccinated (whichever is applicable) Vaccination status : I wish to apply for the Value Added Certificate Course - Basics of Computers in the college. I shall abide by the rules and regulations of the college. Signature of Applicant Date  $70/12|202|$  $R \cdot M \cdot M$ ane FOR OFFICE USE ONLY Admission granted to Me. /Ms. Kitlaya Mane to the Value Added Certificate Course -

#### Sahakar Maharshi Late Bhaskarrao Shingne Art College, Khamgaon Value Added Certificate Course - Basic of Computers V33407 **Session 2021-22 Final List of Marks**

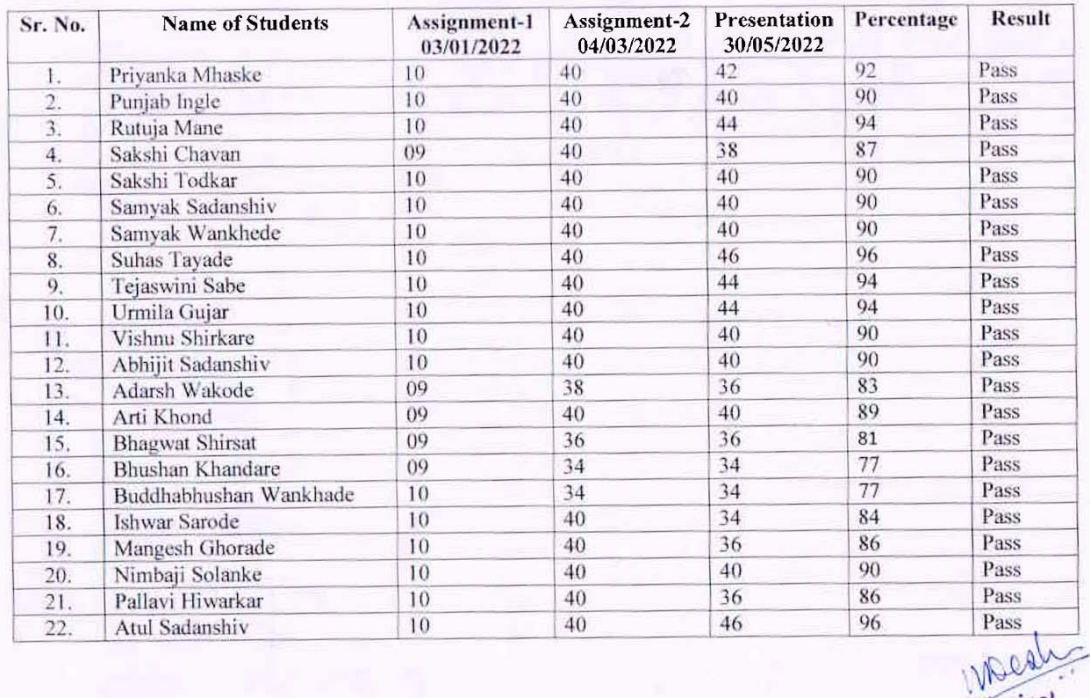

Coordinator

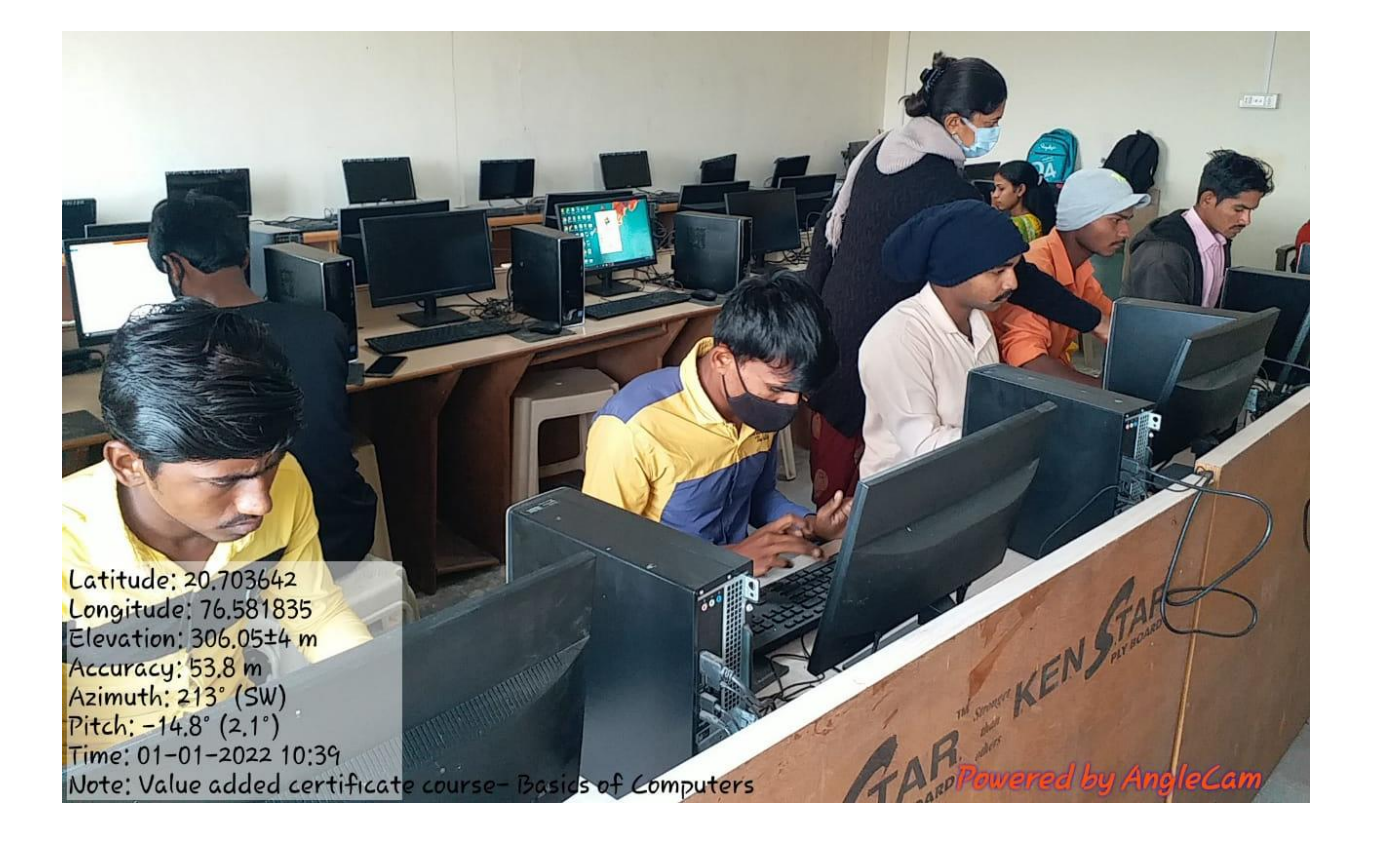

#### 10

Principal Principal<br>Sahakar Maharahi<br>Late Bhap<del>ingaga</del> Shingne Aris<br>College,Khamgaga Diat Buideme

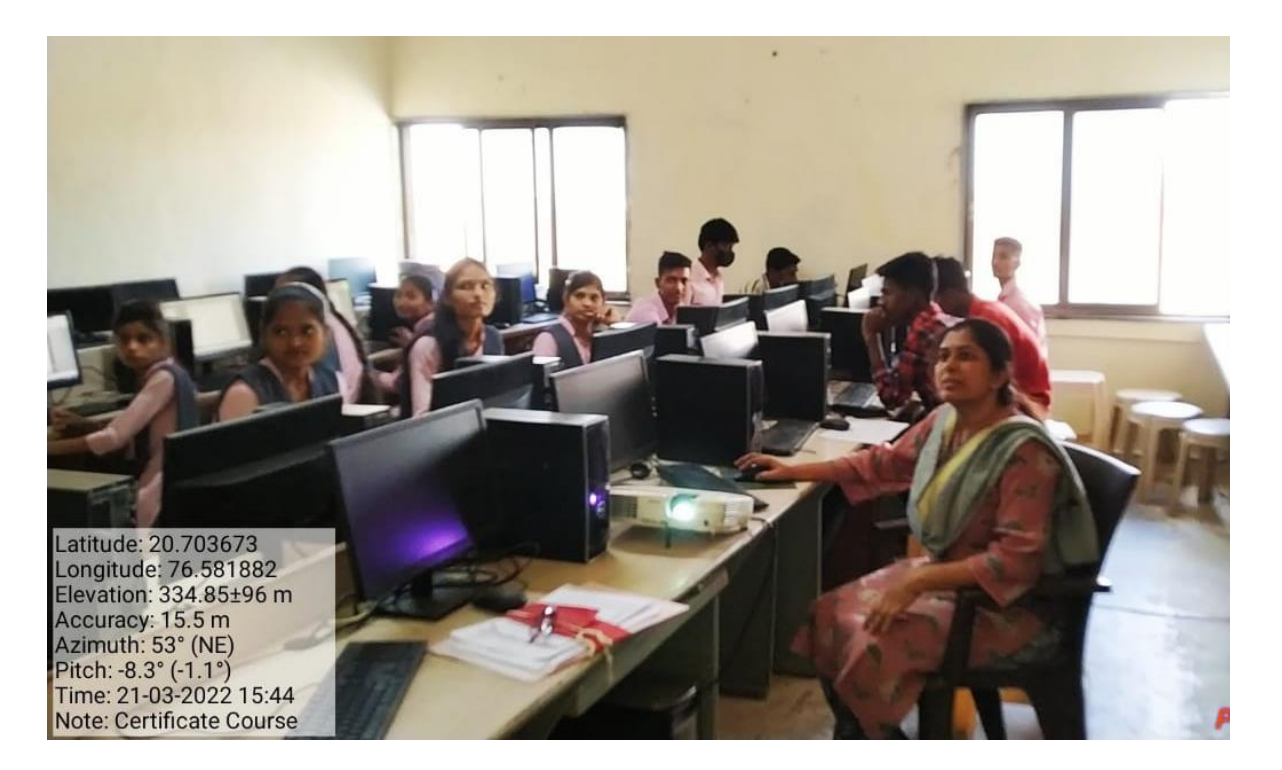

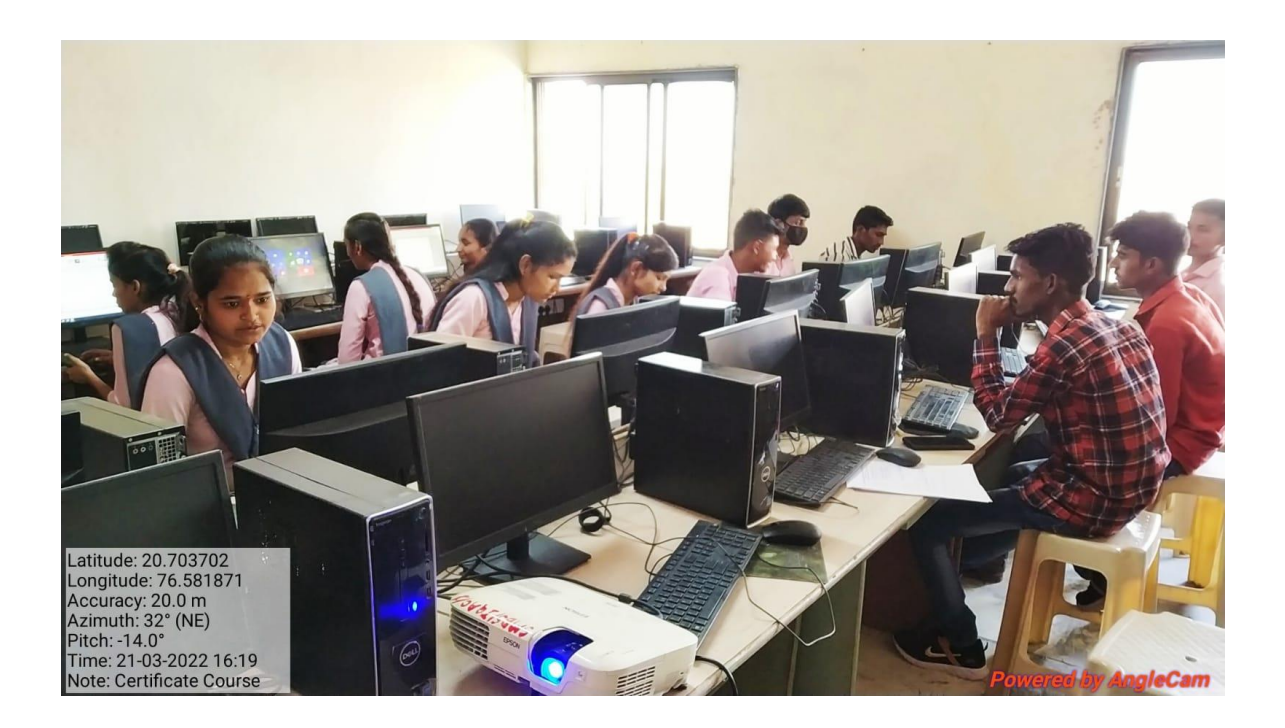

# Sahakar Maharshi Late Bhaskarrao Shingne Arts College, Khamgaon, Dist. Buldana Value Added Certificate Course - Basic of Computers (Code V33407)

Assignment – II

Time : 30 Min Max Marks : 40

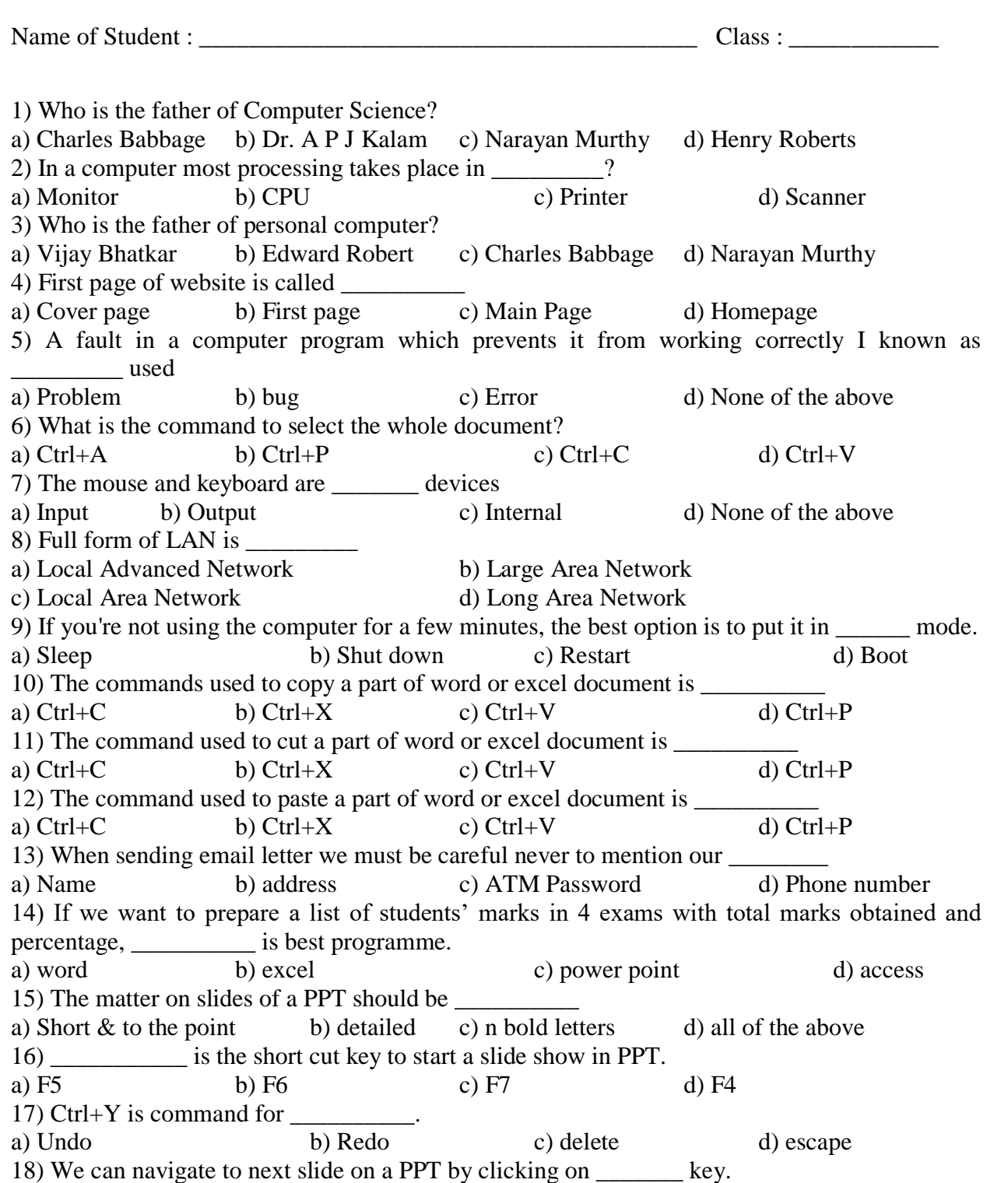

a) Left arrow b) Up arrow c) Right arrow d) down arrow 19) We can find a name/value in excel file with \_\_\_\_\_\_\_\_ command. a) Ctrl+F b) Ctrl+D c) Ctrl+E d) Ctrl+5 20) The short cut command to shut down a computer is a)  $Alt+F1$  b)  $Alt+F4$  c)  $Cltr+F4$  d)  $Cltr+F1$ 

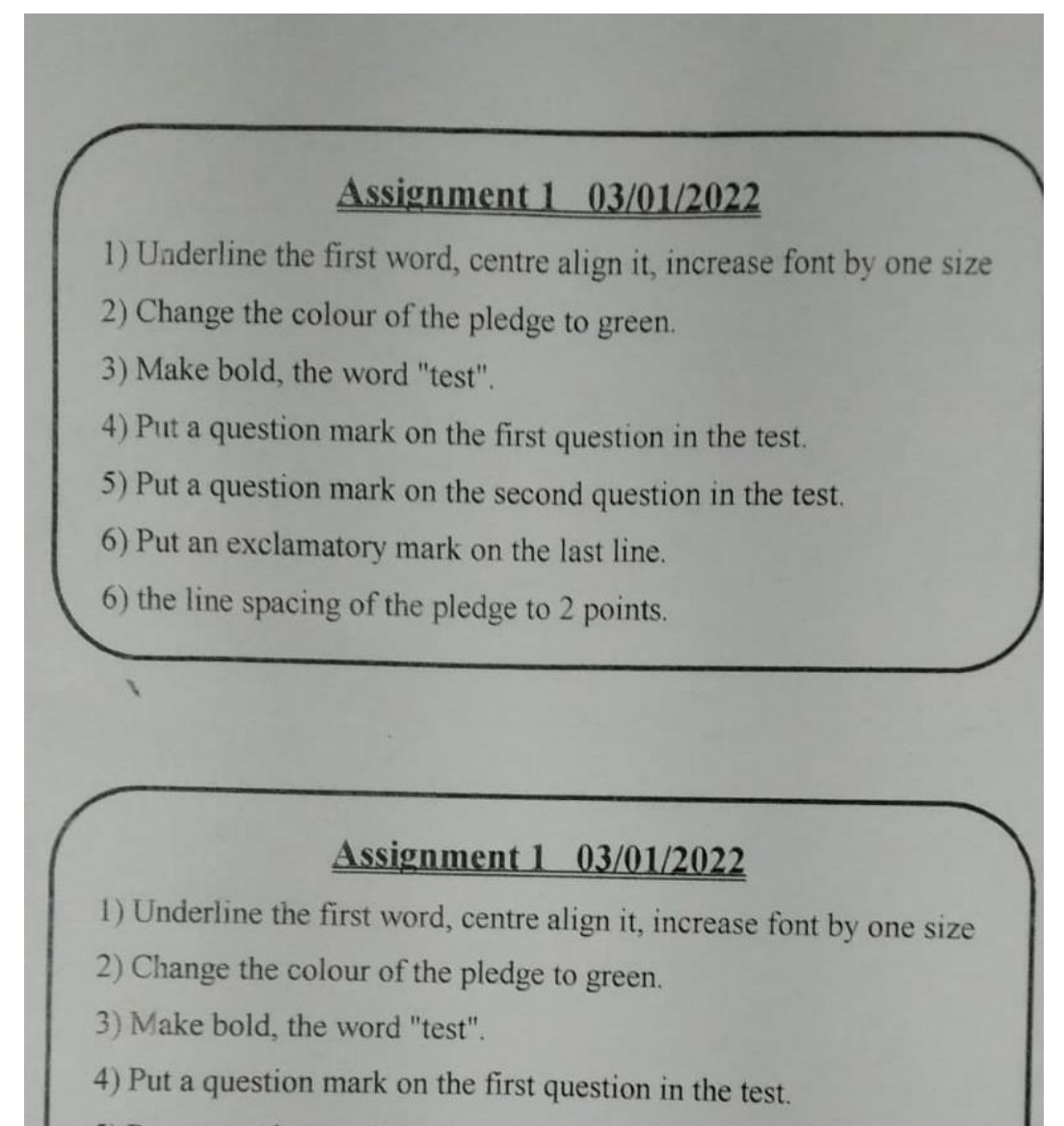

5) Put a question mark on the second question in the test.

6) Put an exclamatory mark on the last line.

6) the line spacing of the pledge to 2 points.

# **Value added Certificate Course V33407 Final Assessment: Presentations**

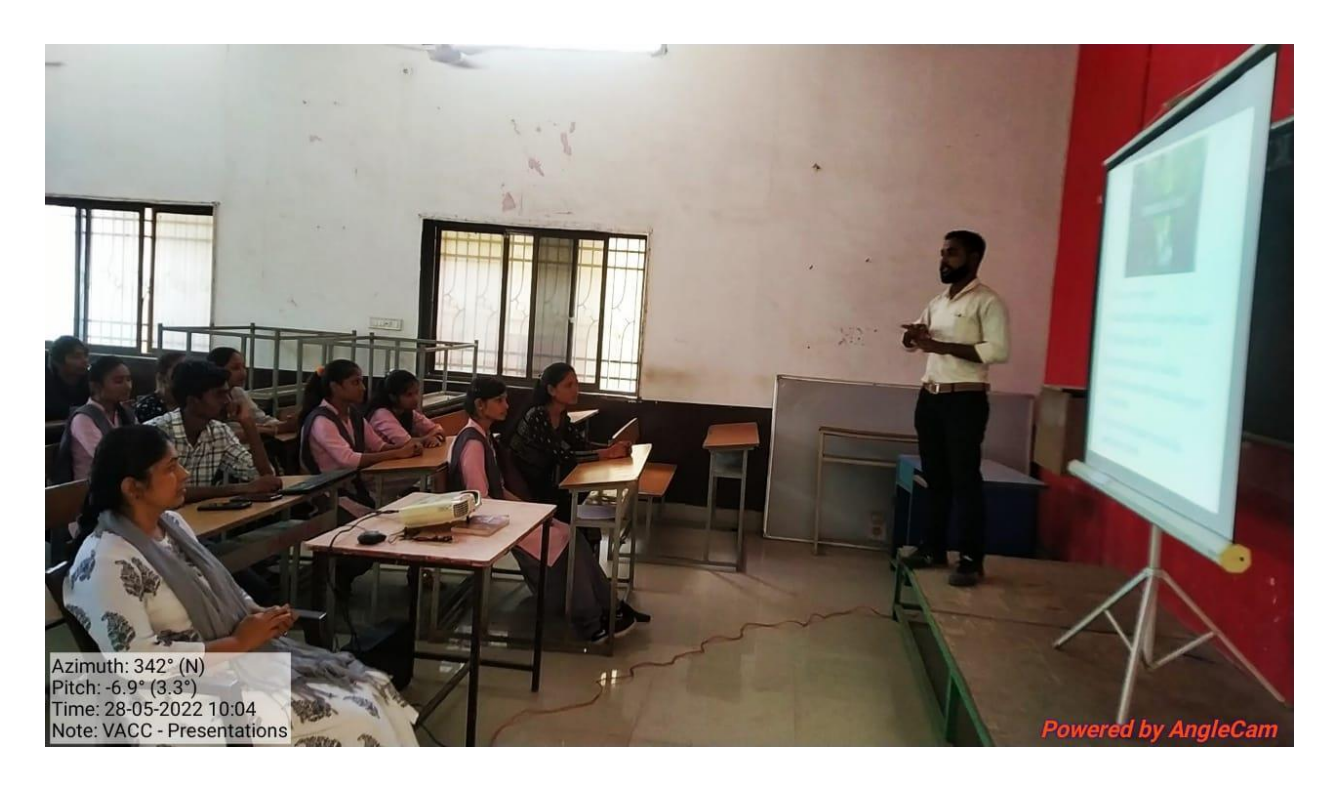

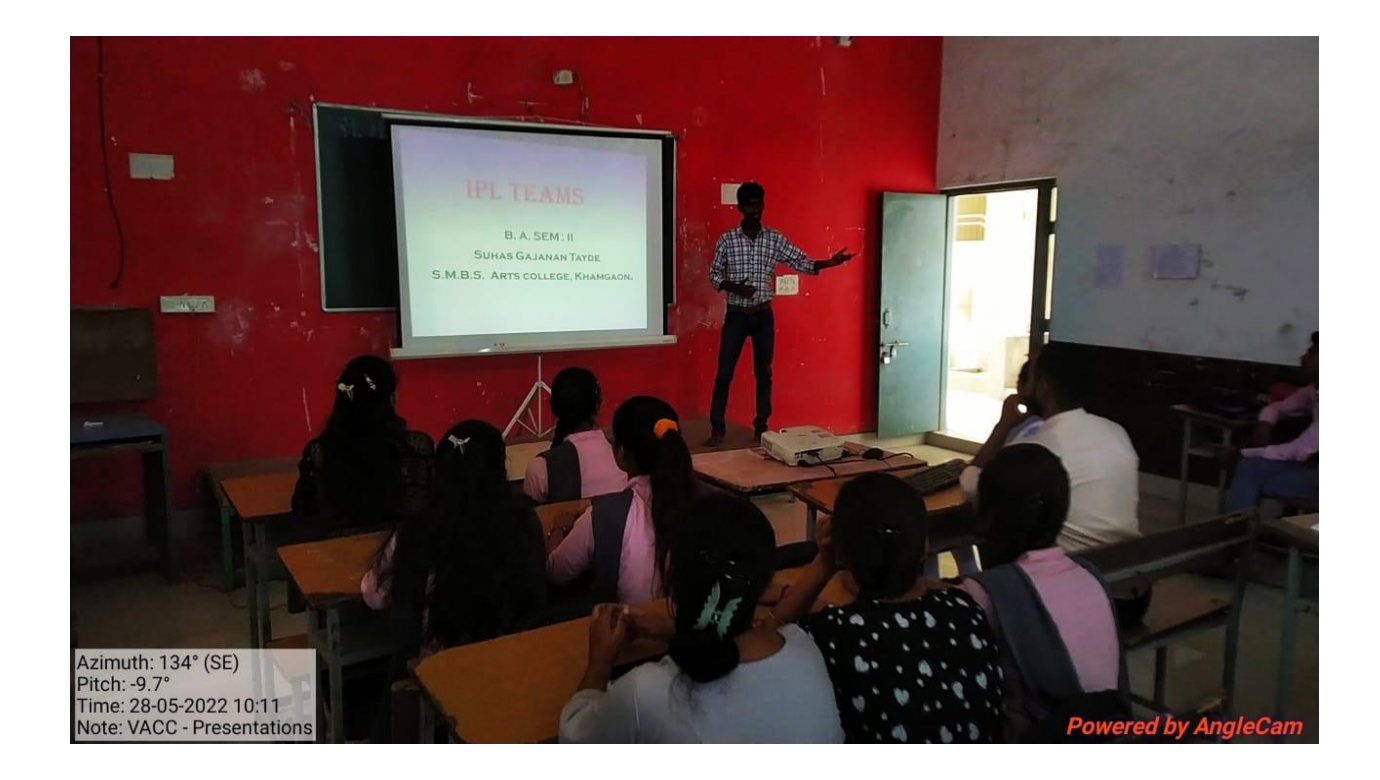